# **10th Standard Maths**

# **Statistics**

• Mean of grouped data using direct method<br>  $\lim_{m \to \infty} \bar{x} = \frac{\sum f_i x_i}{\sum f_i}$ , where fi is the frequency  $\Sigma f_i x_i$  $\frac{\sum f_i}{\sum f_i}$ , where fi is the frequency corresponding to the class mark xi. **Example:**

> Consider the following distribution of marks scored by the students of a class in a unit test.

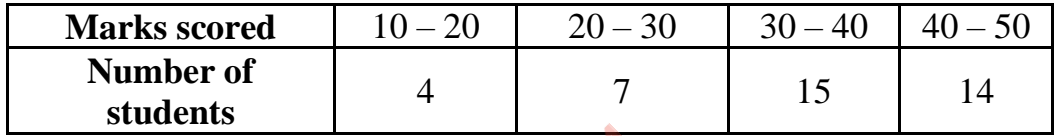

Find the mean marks obtained by the students

## **Solution:**

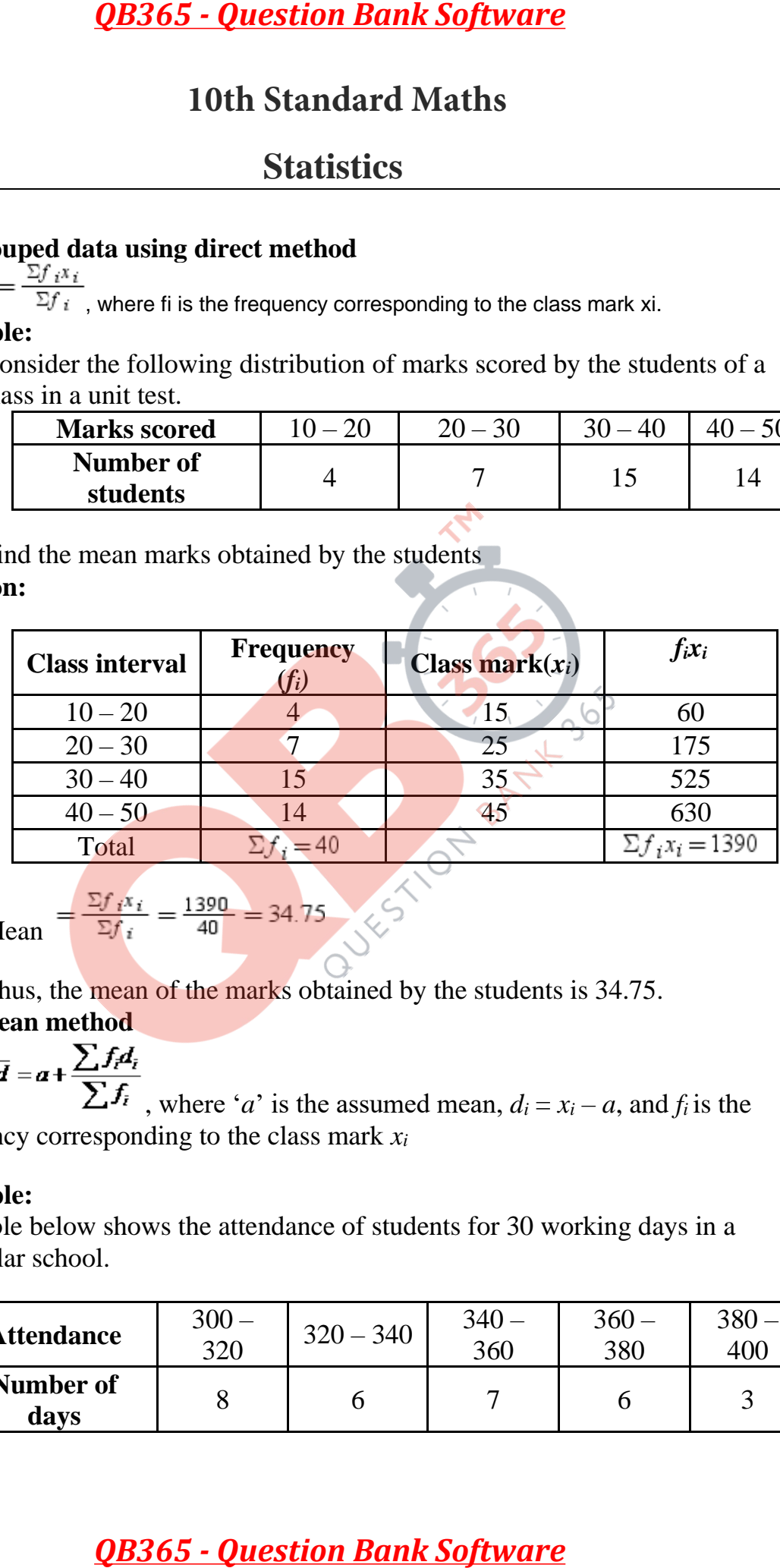

$$
Mean = \frac{\sum f_i x_i}{\sum f_i}
$$

$$
\frac{\sum f_i x_i}{\sum f_i} = \frac{1390}{40} = 34.75
$$

Thus, the mean of the marks obtained by the students is 34.75.

## **Assumed-mean method**

$$
\bar{x} = a + \bar{d} = a + \frac{\sum f_i d_i}{\sum f_i}
$$

 $\sum F_i$ , where '*a*' is the assumed mean,  $d_i = x_i - a$ , and  $f_i$  is the frequency corresponding to the class mark *x<sup>i</sup>*

### **Example:**

The table below shows the attendance of students for 30 working days in a particular school.

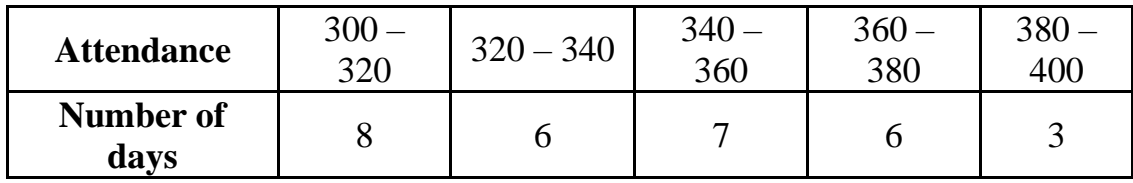

Find the average attendance in this school. **Solution:**

Class marks = 
$$
\frac{\text{Upper limit + La}}{2}
$$
  
\n
$$
\therefore x_1 = \frac{300 + 320}{2} = 310
$$
  
\n
$$
x_2 = \frac{320 + 340}{2} = 330
$$
  
\n
$$
x_3 = \frac{340 + 360}{2} = 350
$$
  
\n
$$
x_4 = \frac{360 + 380}{2} = 370
$$
  
\n
$$
x_5 = \frac{380 + 400}{2} = 390
$$

Let the assumed mean '*a*' be 350.

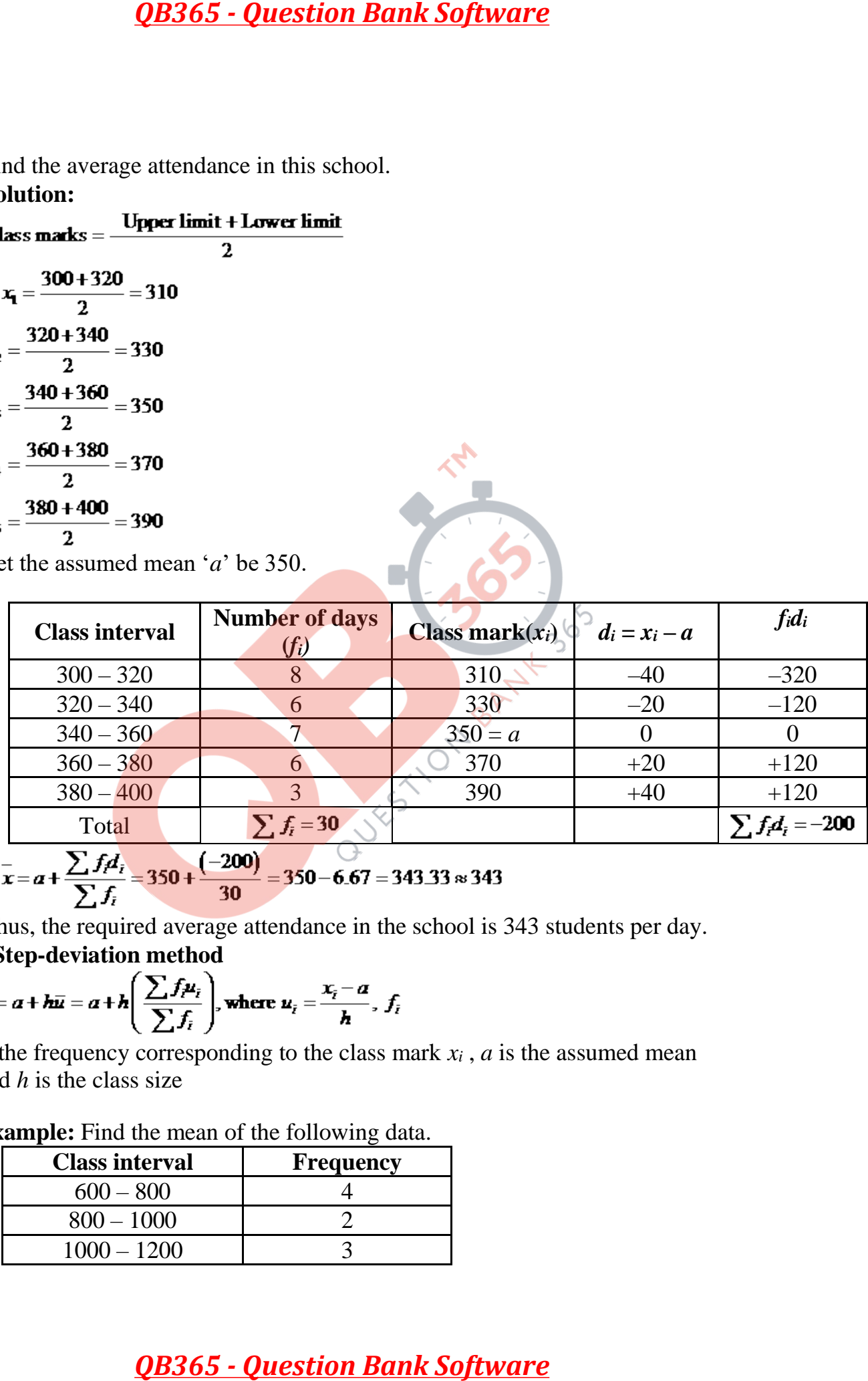

$$
\therefore x = a + \frac{\sum f_i A_i}{\sum f_i} = 350 + \frac{(-200)}{30} = 350 - 6.67 = 343.33 \approx 343
$$

Thus, the required average attendance in the school is 343 students per day.

**Step-deviation method**

$$
\bar{x} = a + h\bar{u} = a + h\left(\frac{\sum f_j u_i}{\sum f_i}\right), \text{ where } u_i = \frac{x_i - a}{h}, f_i
$$

is the frequency corresponding to the class mark *x<sup>i</sup>* , *a* is the assumed mean and *h* is the class size

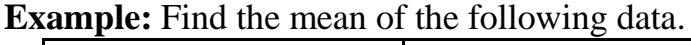

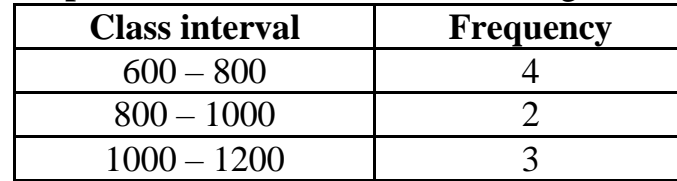

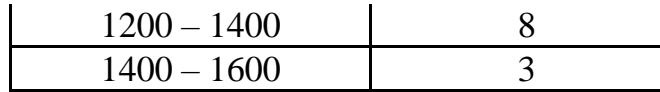

### **Solution:**

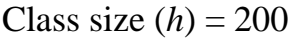

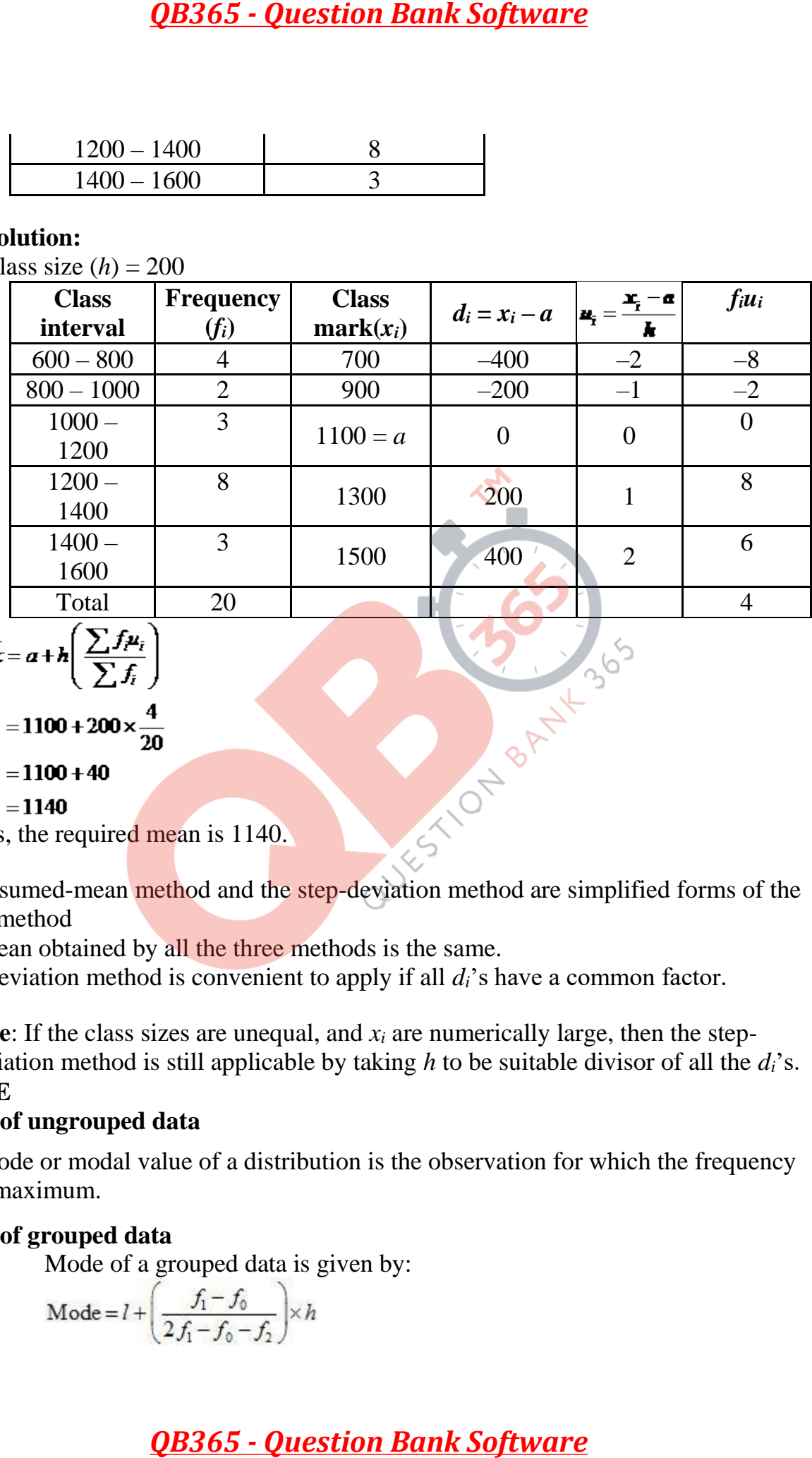

$$
x = a + h \left( \frac{\sum f_i \mu_i}{\sum f_i} \right)
$$

 $= 1100 + 200 \times$ 

 $= 1100 + 40$ 

 $= 1140$ 

Thus, the required mean is 1140.

- 1. The assumed-mean method and the step-deviation method are simplified forms of the direct method
- 2. The mean obtained by all the three methods is the same.
- 3. Step-deviation method is convenient to apply if all *di*'s have a common factor.

**Note**: If the class sizes are unequal, and *x<sup>i</sup>* are numerically large, then the stepdeviation method is still applicable by taking *h* to be suitable divisor of all the *di*'s.

- **MODE**
- o **Mode of ungrouped data**
- The mode or modal value of a distribution is the observation for which the frequency is the maximum.
- o **Mode of grouped data**

Mode of a grouped data is given by:

$$
\text{Mode} = l + \left(\frac{f_1 - f_0}{2f_1 - f_0 - f_2}\right) \times h
$$

where,  $l =$  Lower limit of the modal class

 $h =$  Size of the class interval (assuming all class sizes to be equal)

 $f_1$  = Frequency of the modal class

 $f_0$  = Frequency of the class preceding the modal class

 $f_2$ = Frequency of the class succeeding the modal class

**Example:** Find the mode of the following distribution.

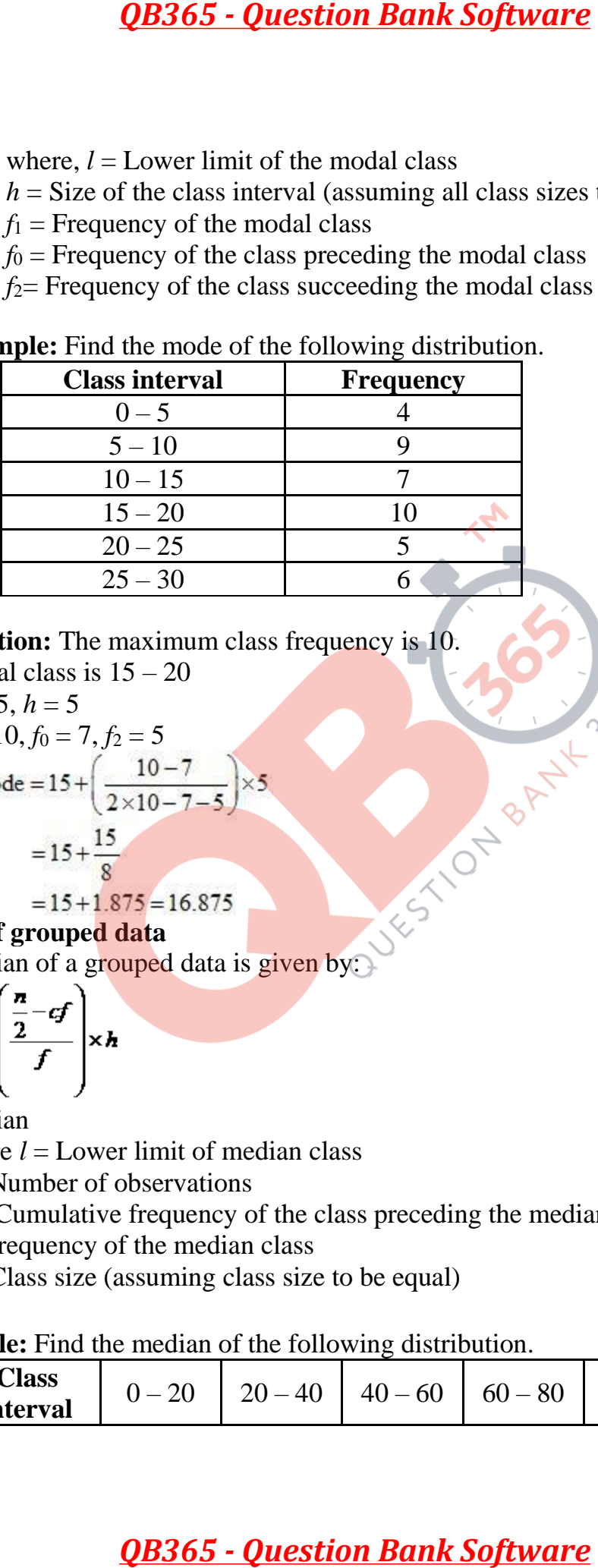

**Solution:** The maximum class frequency is 10.

Modal class is 
$$
15 - 20
$$

\n $l = 15, h = 5$ 

\n $f_1 = 10, f_0 = 7, f_2 = 5$ 

\n $\therefore \text{Mode} = 15 + \left(\frac{10 - 7}{2 \times 10 - 7 - 5}\right) \times 5 = 15 + \frac{15}{8}$ 

\n $\therefore 15 + 1.975 = 16.975$ 

$$
=15+1.875=16.875
$$

**Median of grouped data**

Median of a grouped data is given by:

$$
= l + \left(\frac{\frac{n}{2} - cf}{f}\right) \times h
$$

Median

where  $l =$  Lower limit of median class

 $n =$  Number of observations

*cf* = Cumulative frequency of the class preceding the median class

 $f$  = Frequency of the median class

 $h =$ Class size (assuming class size to be equal)

**Example:** Find the median of the following distribution.

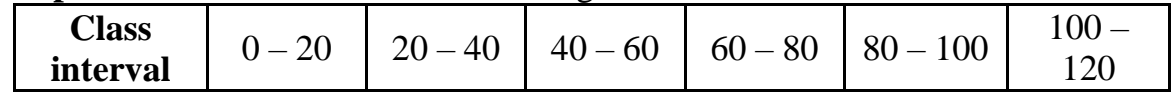

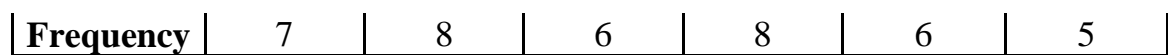

**Solution:**The cumulative frequency for the given data can be written as:

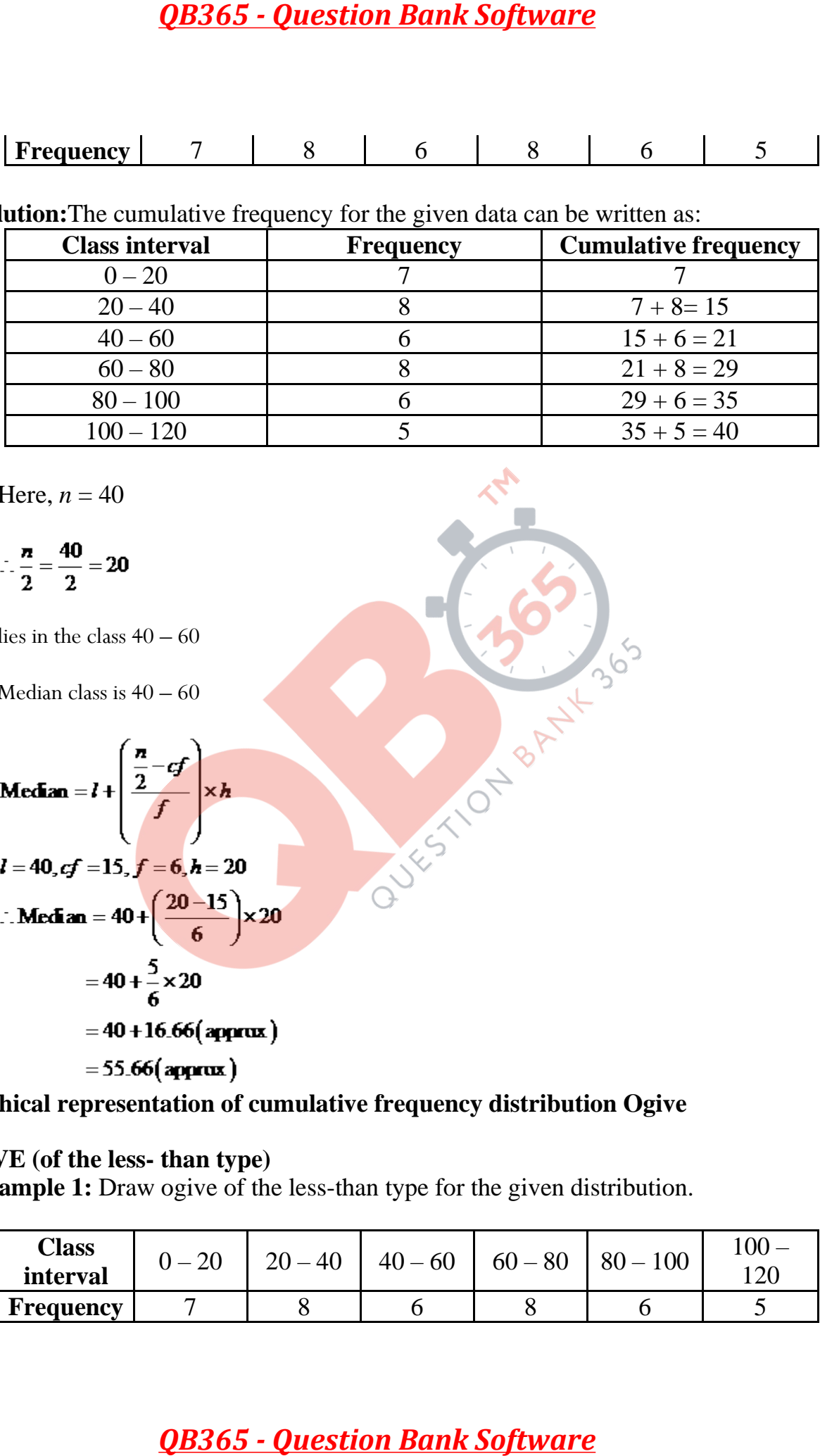

Here,  $n = 40$ 

$$
\therefore \frac{n}{2} = \frac{40}{2} = 20
$$

lies in the class  $40 - 60$ 

Median class is  $40 - 60$ 

Median = 
$$
l + \left(\frac{\frac{n}{2} - cf}{f}\right) \times h
$$
  
\n $l = 40, cf = 15, f = 6, h = 20$   
\n $\therefore$  Median =  $40 + \left(\frac{20 - 15}{6}\right) \times 20$   
\n $= 40 + \frac{5}{6} \times 20$   
\n $= 40 + 16.66$ (approx)  
\n $= 55.66$ (approx)

- **Graphical representation of cumulative frequency distribution Ogive**
- $\bullet$

### o **OGIVE (of the less- than type)**

**Example 1:** Draw ogive of the less-than type for the given distribution.

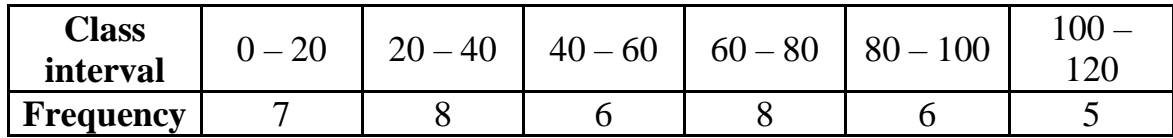

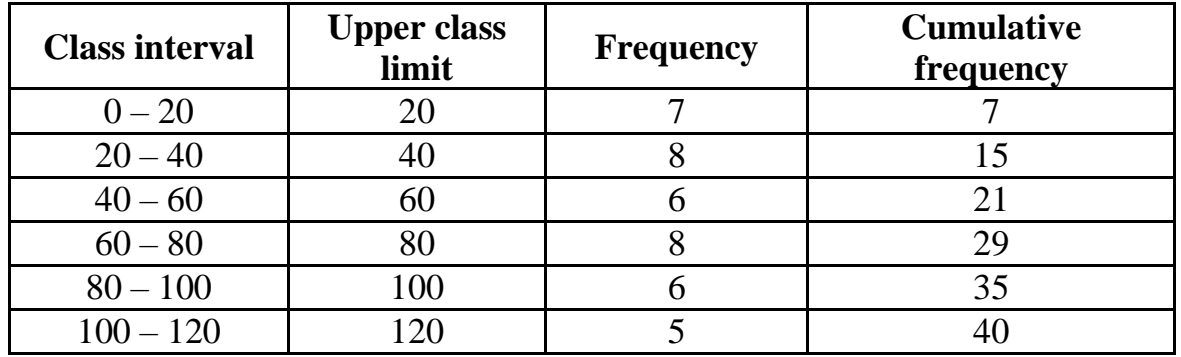

**Solution:** The cumulative frequency distribution for the given data can be found as:

By taking the horizontal axis as the upper class limit and the vertical axis as the corresponding cumulative frequency, we can plot the cumulative frequency for each upper class limit.

Then, the required ogive (of the less-than type) is obtained as:

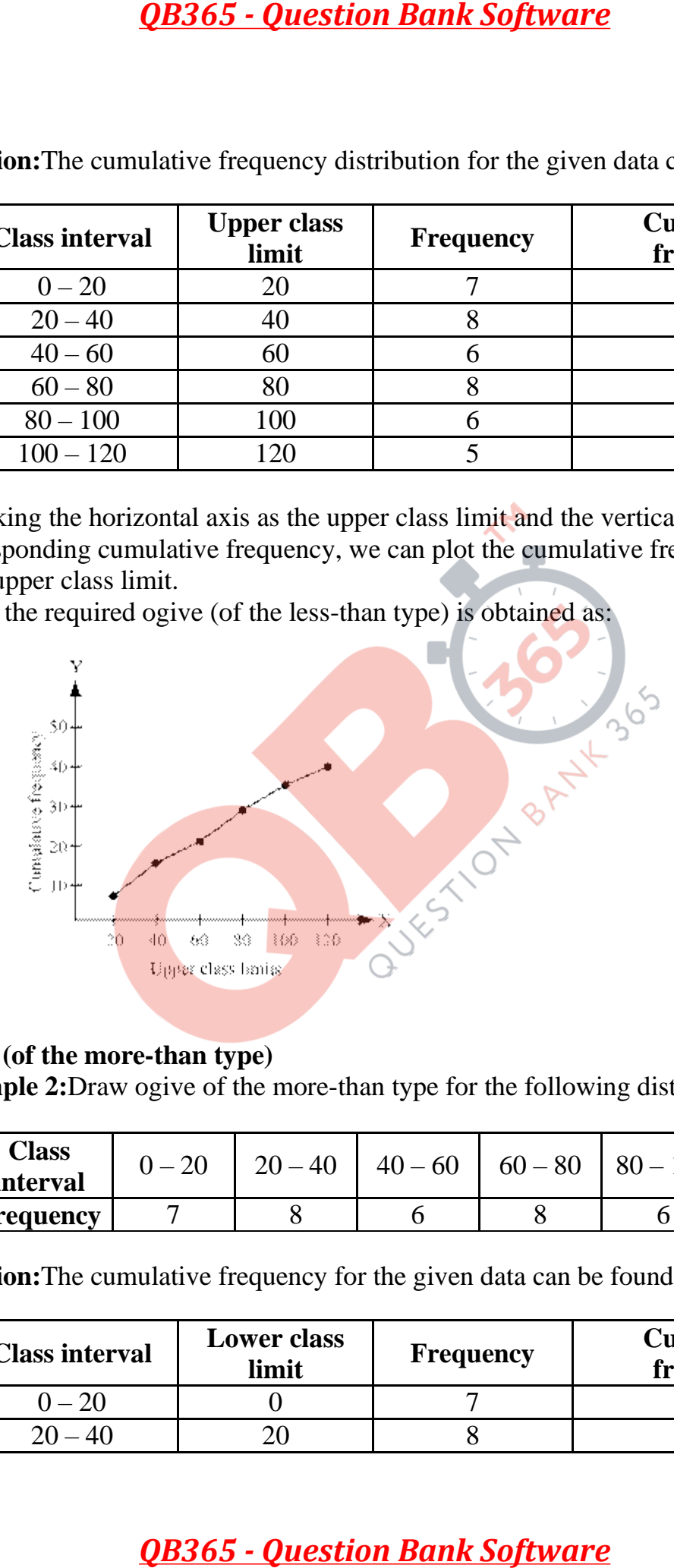

 $\bullet$ 

o **OGIVE (of the more-than type)**

**Example 2:**Draw ogive of the more-than type for the following distribution.

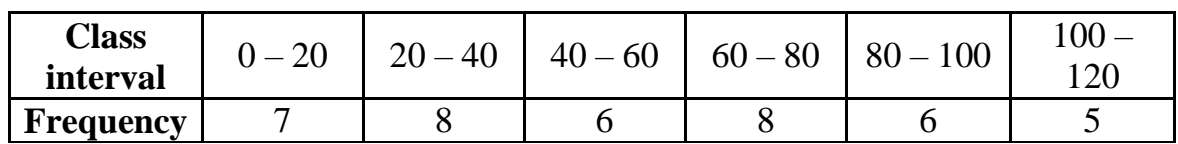

**Solution:**The cumulative frequency for the given data can be found as:

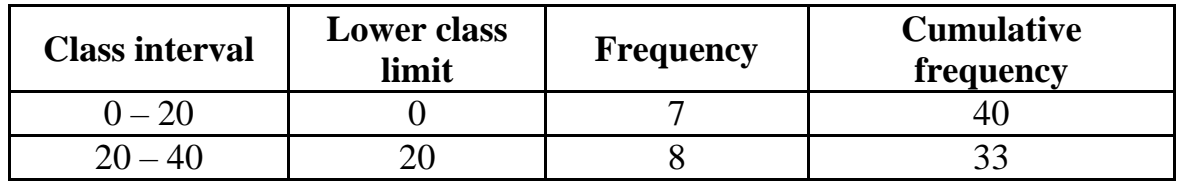

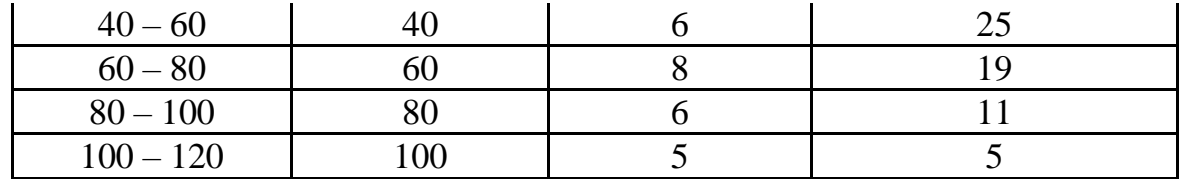

By taking the horizontal axis as the lower class limit and the vertical axis as the corresponding cumulative frequency, we can plot the cumulative frequency for each lower class limit.

Then, the required ogive (of the more-than type) is obtained as:

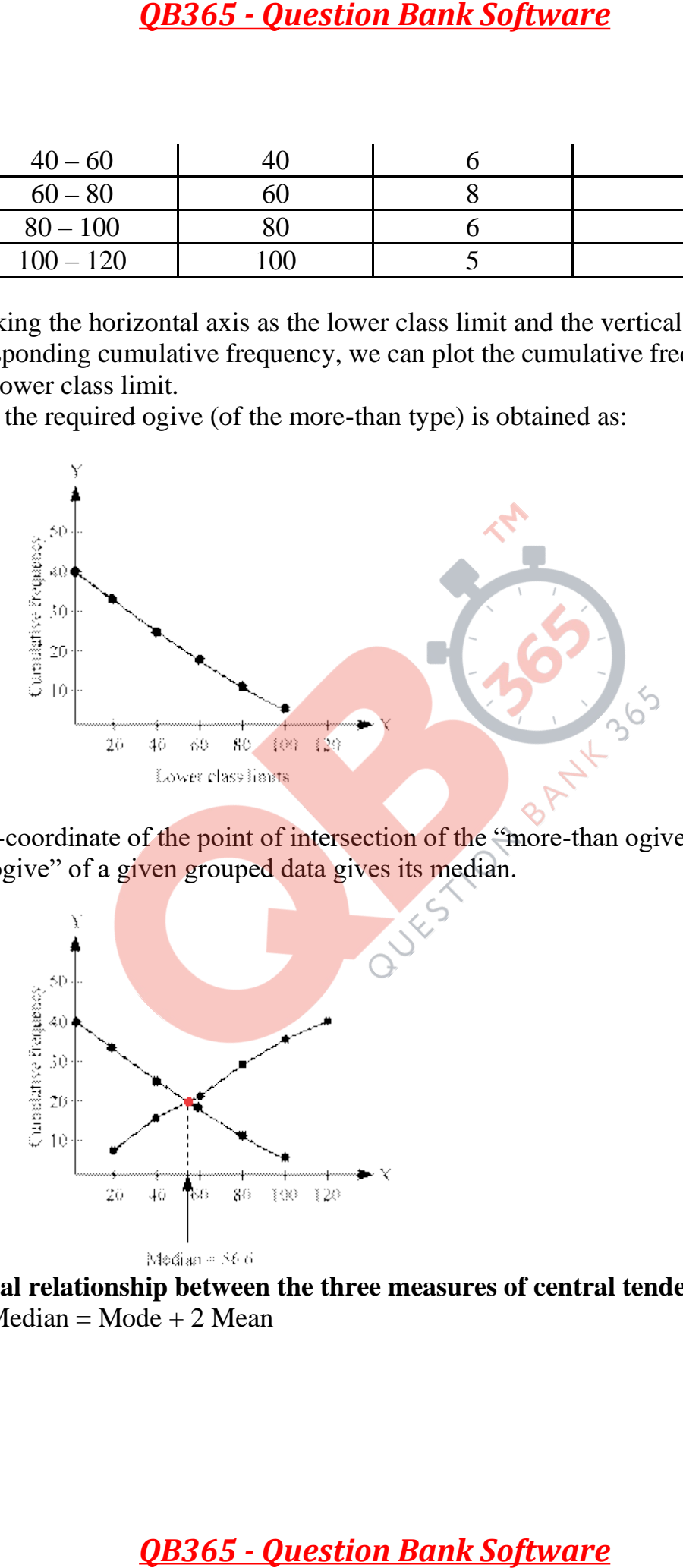

### **Note:**

The *x*-coordinate of the point of intersection of the "more-than ogive" and "lessthan ogive" of a given grouped data gives its median.

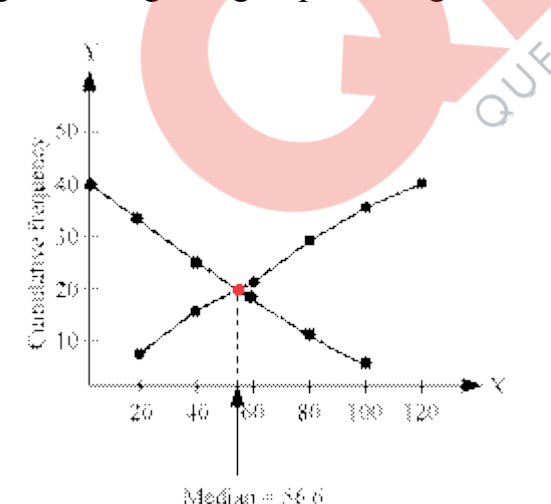

 **Empirical relationship between the three measures of central tendency**  $3$  Median = Mode + 2 Mean